# Dell ™ Latitude ™ 2110

## Informaţii despre configurare şi caracteristici

### Vedere frontală

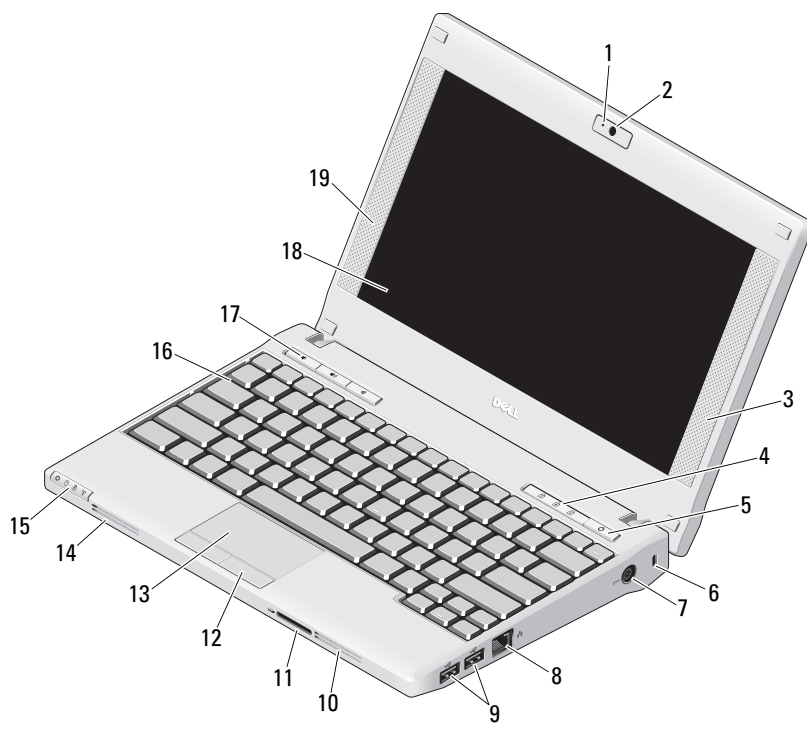

# Despre avertismente

**AVERTISMENT: Un AVERTISMENT indică** un pericol potenţial de deteriorare a bunurilor, de vătămare corporală sau de deces.

- 1 indicator luminos pentru starea camerei (opţional)
- 2cameră (optională)
- 3difuzor dreapta
- 4indicatori luminoşi pentru starea tastaturii (3)
- 5buton alimentare
- 6slot cablu de securitate
- 7conector pentru adaptor de c.a.
- 8conector de retea
- 9conectori USB 2.0 (2)
- 10orificiu de ventilatie
- 11cititor de carduri de memorie Secure Digital (SD)
- 12butoane touchpad (2)
- 13touchpad
- 14orificiu de ventilatie
- 15indicatori luminoşi pentru starea dispozitivului (4)
- 16tastatură
- 17butoane de control media (3)
- 18afișaj (functia de operare tactilă este optională)
- 19difuzor stânga

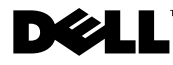

Model de reglementare: P02T Tip de reglementare: P02T002

Martie 2010

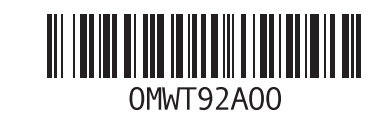

#### Vedere din spate

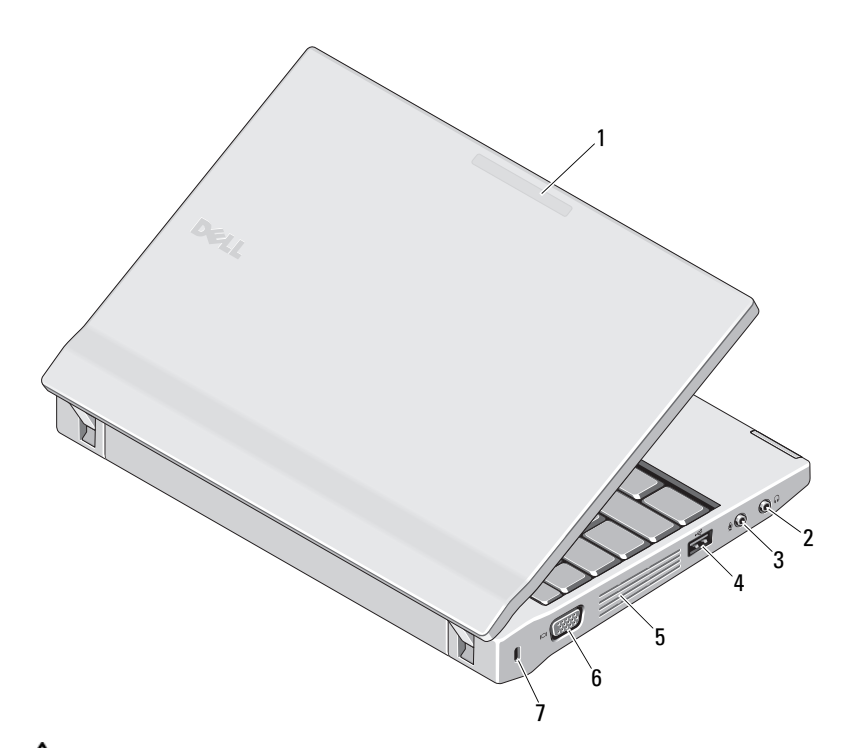

- 1 indicator pentru modul de utilizare (opţional)
- 2 conector de ieşire (conector pentru căşti)
- 3 conector de intrare (conector pentru microfon)
- 4conector USB 2.0
- **5** orificiu de ventilație
- 6 conector video (VGA)
- 7slot cablu de securitate

AVERTISMENT: Nu blocaţi, nu forţaţi obiecte înăuntru şi nu permiteţi acumularea prafului în orificiile de ventilare. Nu depozitaţi computerul Dell într-un mediu neaerisit, cum ar fi o servietă închisă, în timpul funcţionării. Blocarea aerisirii poate deteriora computerul sau poate provoca incendii. Computerul porneşte ventilatorul atunci când se încălzeşte. Zgomotul ventilatorului este normal şi nu indică o problemă a ventilatorului sau a computerului.

## Configurare rapidă

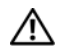

AVERTISMENT: Înainte de a

initia oricare dintre procedurile indicate în această sectiune, cititi instructiunile de siguranță livrate împreună cu computerul. Pentru informatii suplimentare despre cele mai bune practici, consultati www.dell.com/regulatory\_compliance.

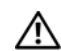

AVERTISMENT: Adaptorul de c.a. poate fi conectat la prize electrice din întreaga lume. Cu toate acestea, tipurile de conectori şi cabluri de alimentare multiplă variază de la o ţară la alta. Utilizarea unui cablu necorespunzător sau conectarea incorectă a unui cablu la cablul de alimentare multiplă sau la priza electrică poate provoca incendii sau deteriorarea echipamentului.

ATENTIE: Atunci când deconectati cablul adaptorului de c.a. de la computer, prindeti conectorul şi nu cablul propriu-zis şi trageţi ferm, dar atent, pentru a preveni deteriorarea cablului. Atunci când înfăsurați cablul adaptorului de c.a., asigurați-vă că urmați unghiul conectorului de pe adaptorul de c.a. pentru a evita deteriorarea cablului.

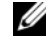

NOTĂ: Este posibil ca unele dispozitive să nu fie incluse dacă nu le-ati comandat.

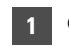

 Conectaţi adaptorul de c.a. la conectorul adaptorului de c.a. al computerului portabil şi la priza electrică.

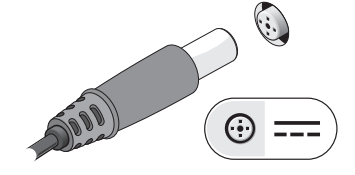

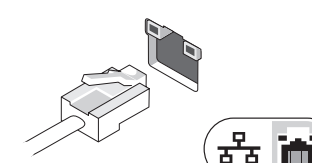

Conectaţi cablul de reţea (opţional).

- 3 Conectaţi dispozitive USB, cum ar fi un mouse sau o tastatură (opţional).
	-

4 Deschideţi ecranul computerului şi apăsaţi pe butonul de alimentare pentru a porni computerul.

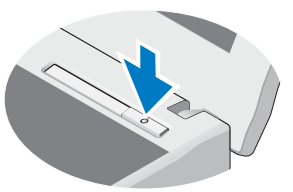

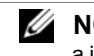

NOTĂ: Este recomandat să porniţi şi să opriţi computerul cel puţin o dată înainte de a instala carduri sau de a conecta computerul la un dispozitiv de andocare sau la un alt dispozitiv extern, cum ar fi o imprimantă.

2

## Specificaţii

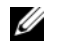

 $\mathbb Z$  NOTĂ: Ofertele pot fi diferite în funcție de regiune. Pentru mai multe informaţii despre configuraţia computerului dvs., faceţi clic pe **Start→ Help and Support (Ajutor şi asistență)** și selectați opţiunea de vizualizare a informaţiilor despre computerul dvs.

#### Informaţii sistem

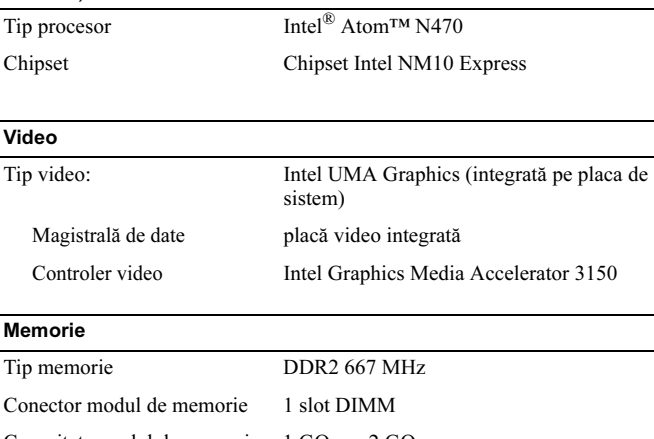

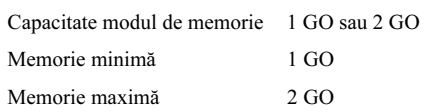

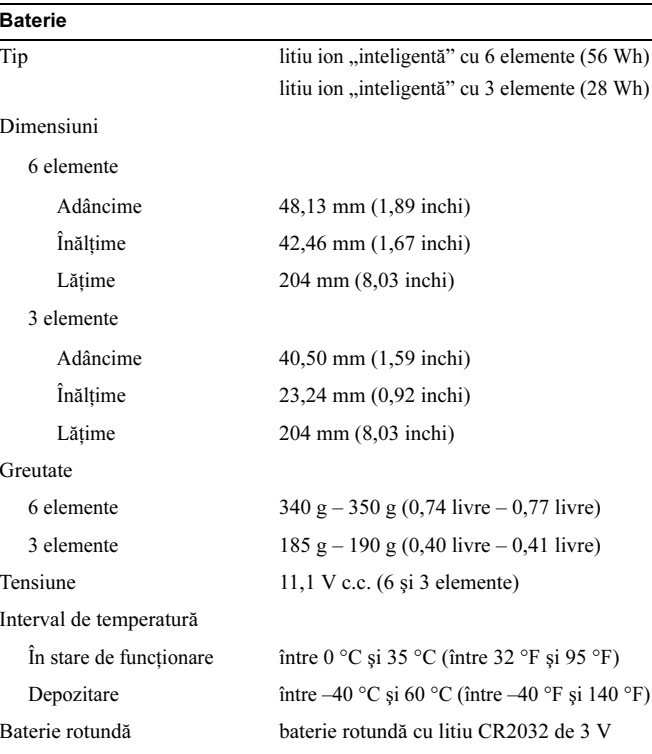

#### Adaptor de c.a.

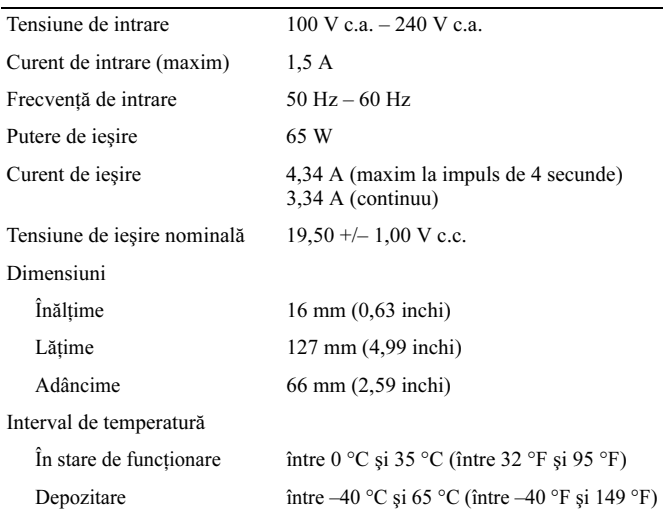

#### Date fizice

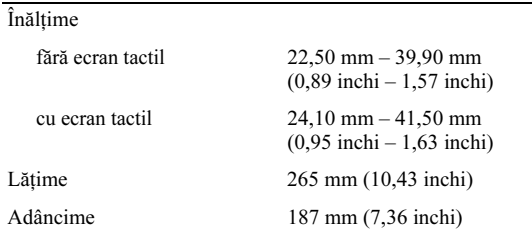

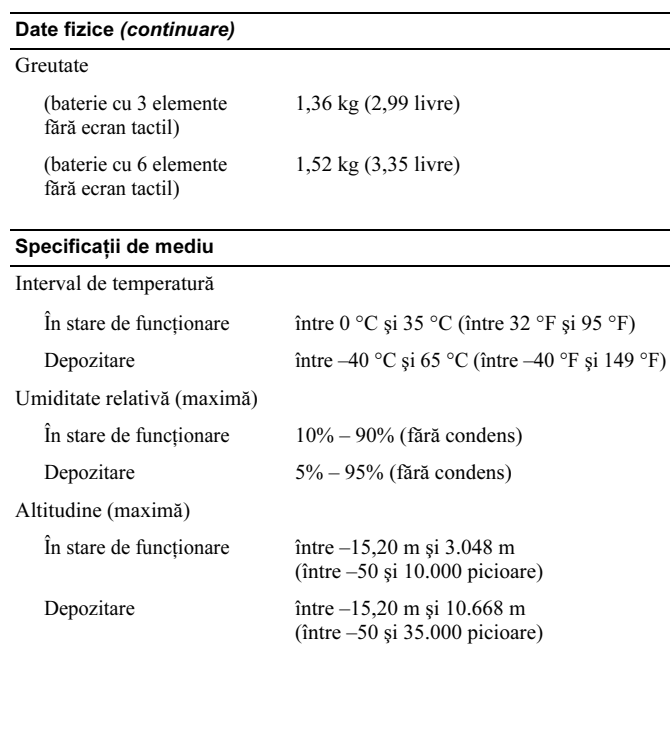

## Găsirea mai multor informaţii şi resurse

Consultaţi documentele de siguranţă şi reglementare livrate împreună cu computerul şi accesaţi site-ul Web pentru conformitatea cu reglementările la adresa www.dell.com/regulatory\_compliance pentru mai multe informatii despre:

- •Cele mai bune practici de sigurantă
- •Garantie
- •Termeni si conditii
- •Certificat de reglementare
- •Caracteristici de ergonomie
- •Acord de licentă pentru utilizatorul final

Informatiile din acest document pot fi modificate fără notificare prealabilă.

\_\_\_\_\_\_\_\_\_\_\_\_\_\_\_\_

© 2010 Dell Inc. Toate drepturile rezervate. Tipărit în China. Tipărit pe hârtie reciclată.

Este strict interzisă reproducerea sub orice formă a acestor materiale, fără autorizația scrisă a Dell Inc.

Mărcile comerciale utilizate în acest text: Dell, logo-ul DELL şi Latitude sunt mărci comerciale ale Dell Inc.; Intel este marcă comercială înregistrată şi Atom este marcă comercială a Intel Corporation în S.U.A. şi în alte ţări.

Alte mărci comerciale şi denumiri comerciale pot fi utilizate în acest document pentru referire fie la entităţile care au drepturi asupra mărcilor şi denumirilor, fie la produsele acestora. Dell Inc. neagă orice interes de proprietate asupra mărcilor comerciale şi denumirilor comerciale, cu excepţia celor care îi aparţin.